**Publisher**

Microsoft Publisher 2013

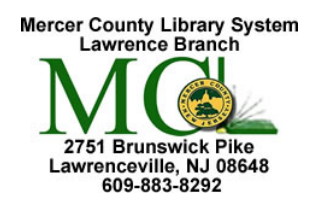

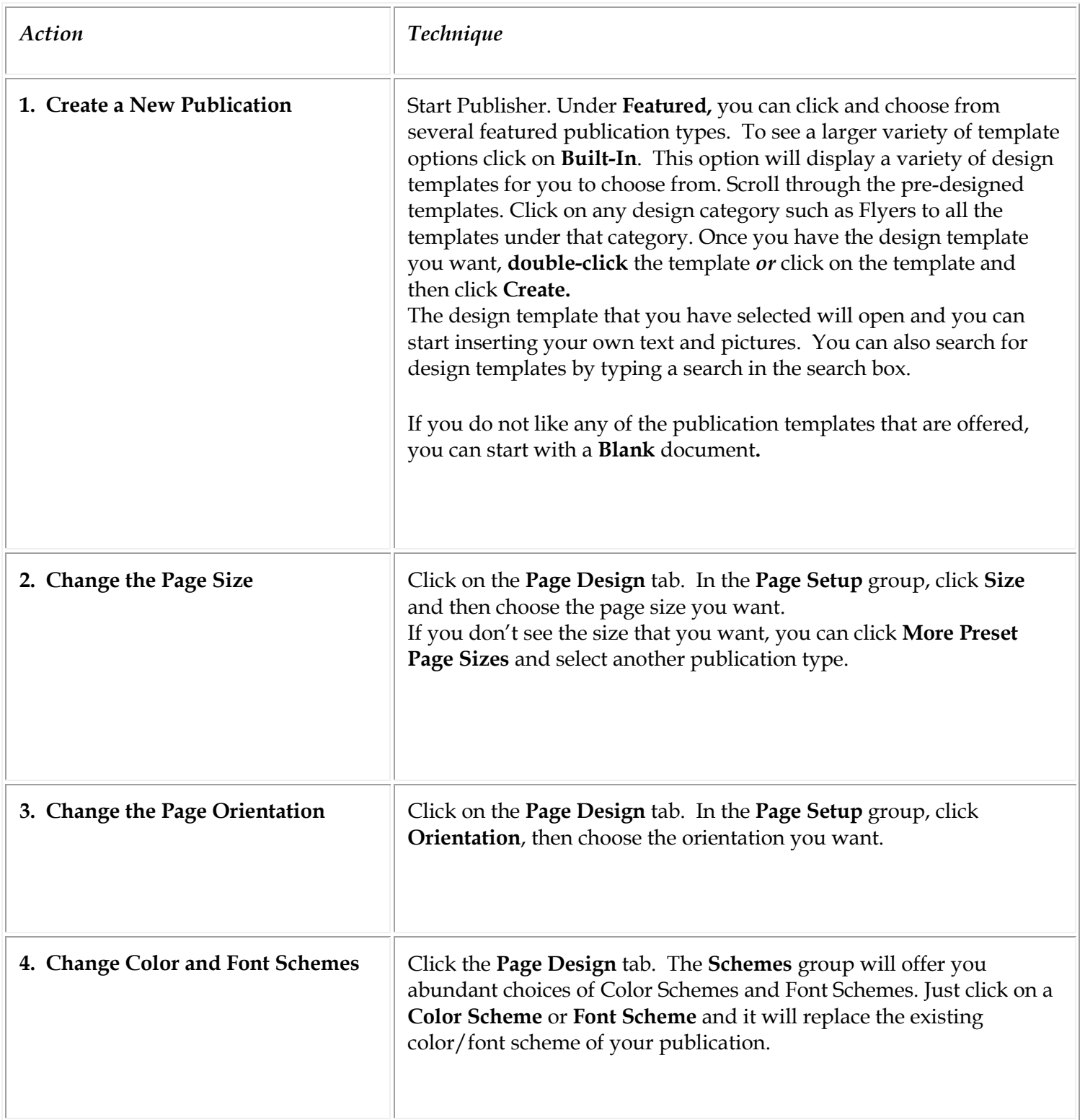

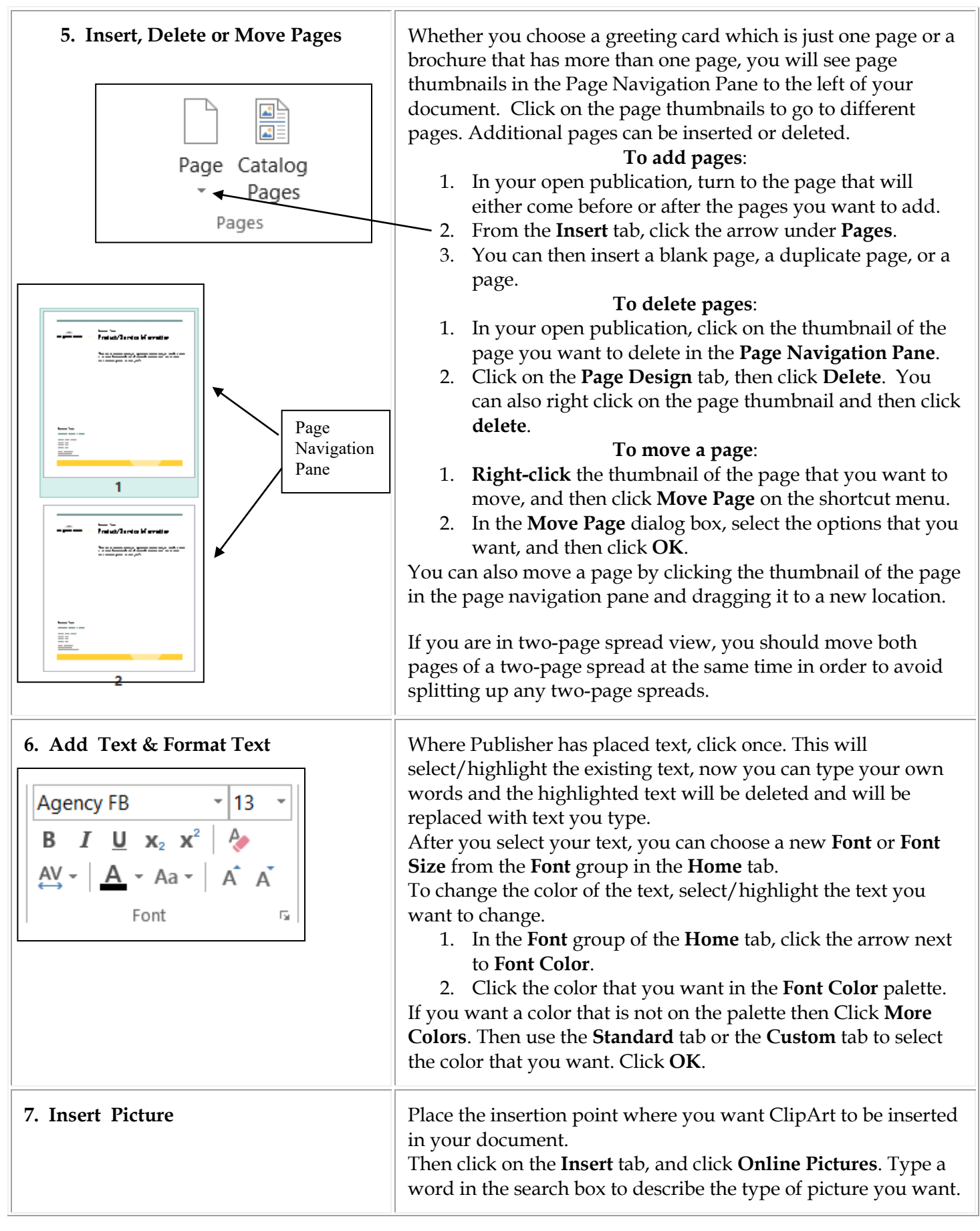

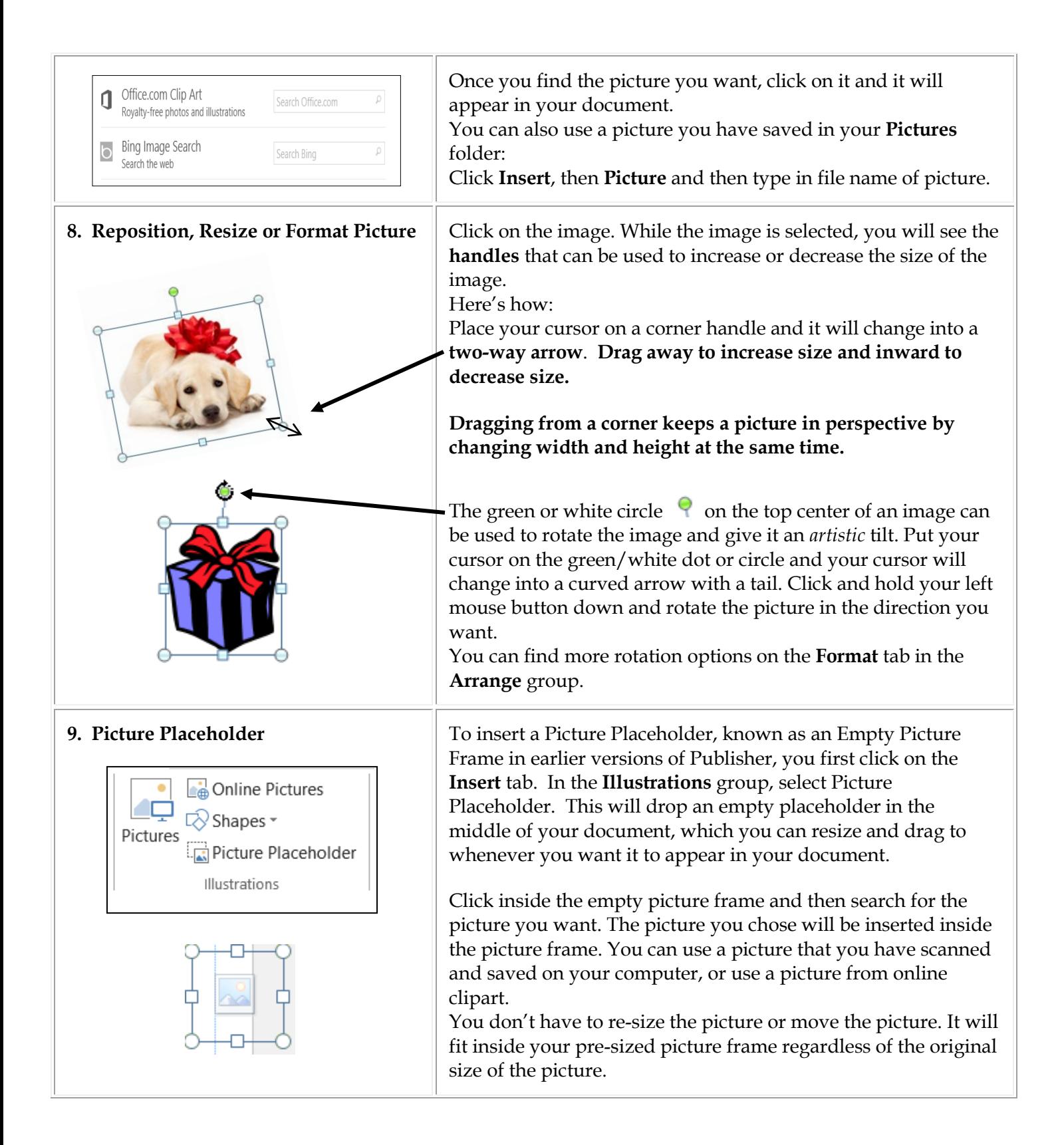

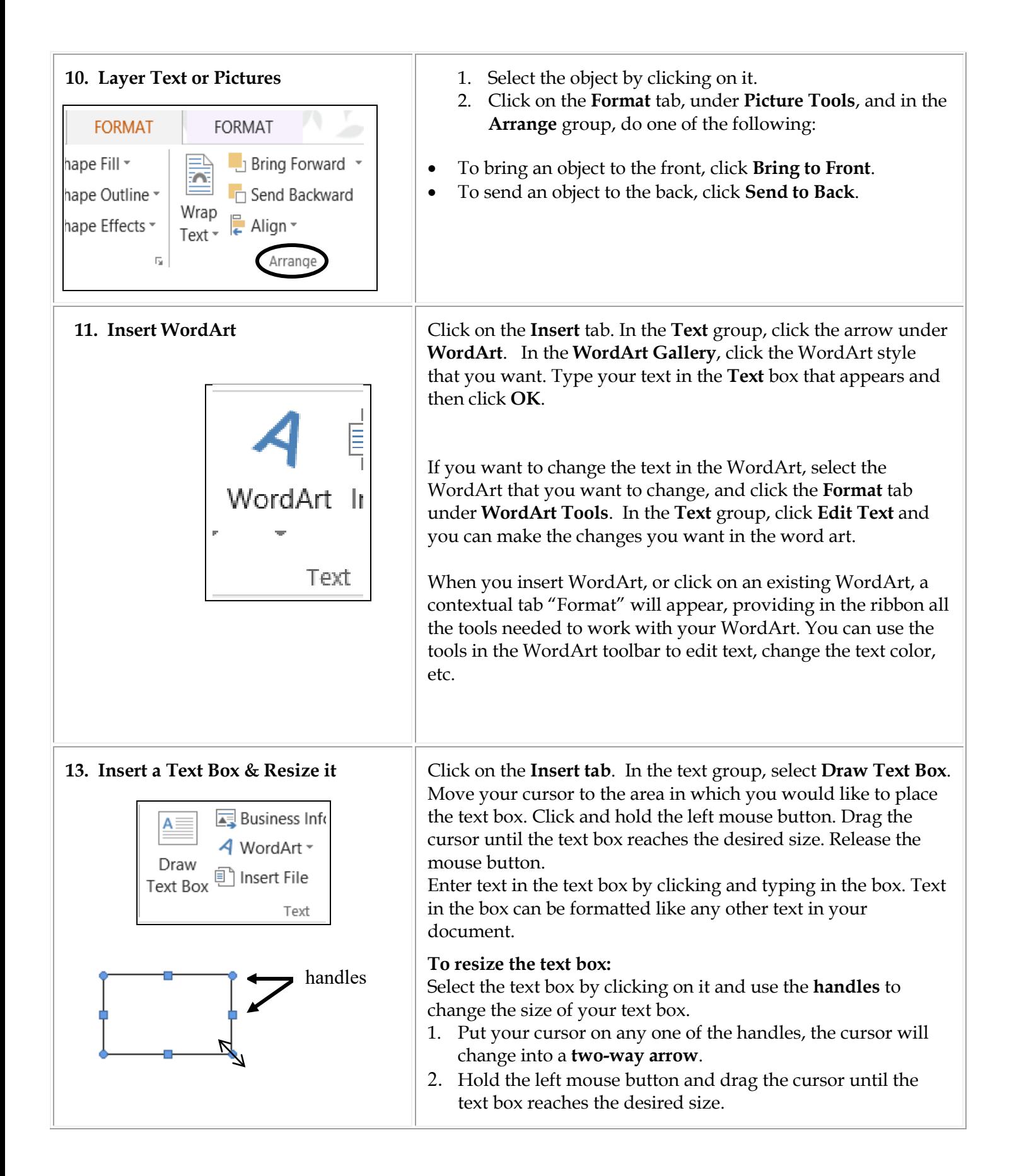

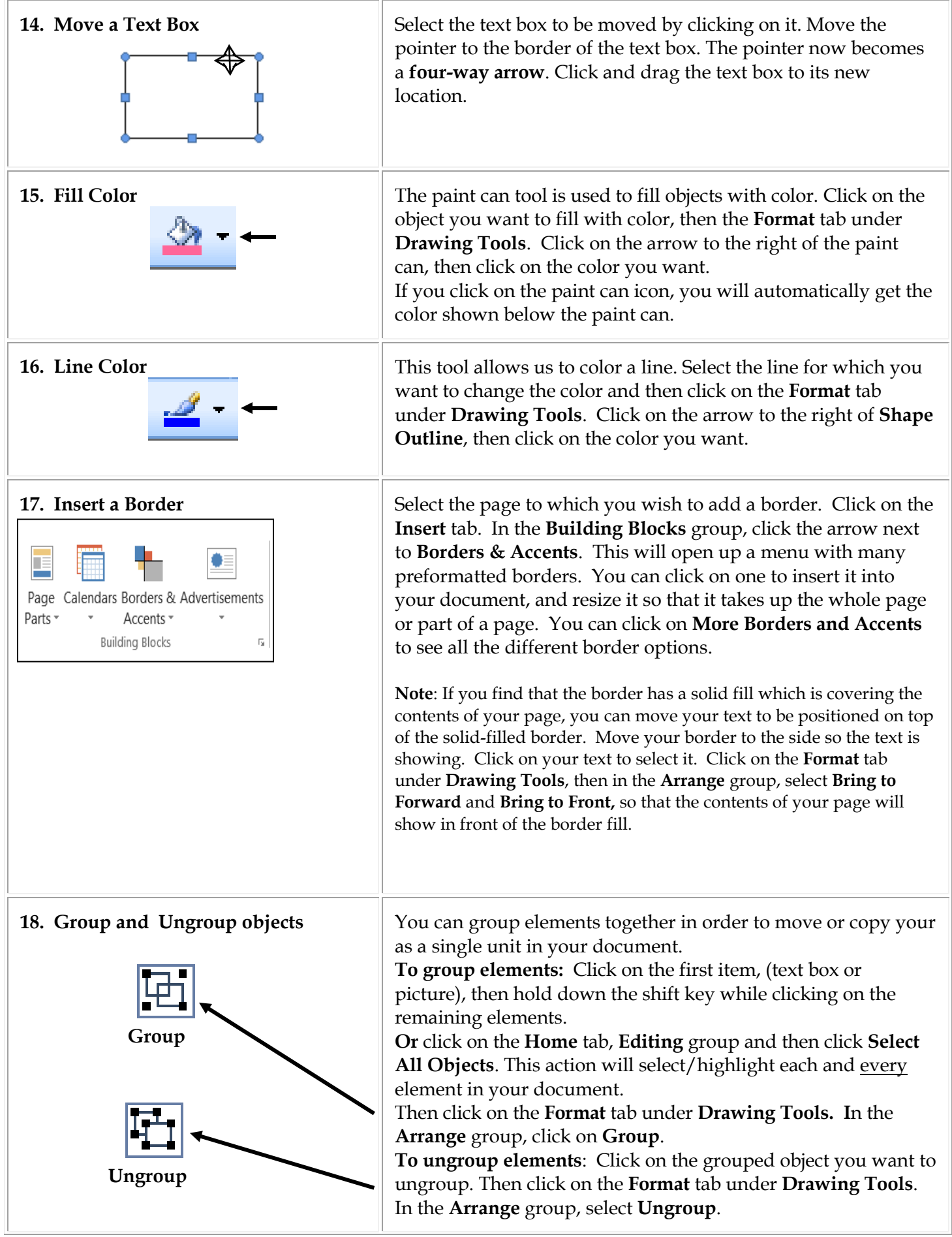

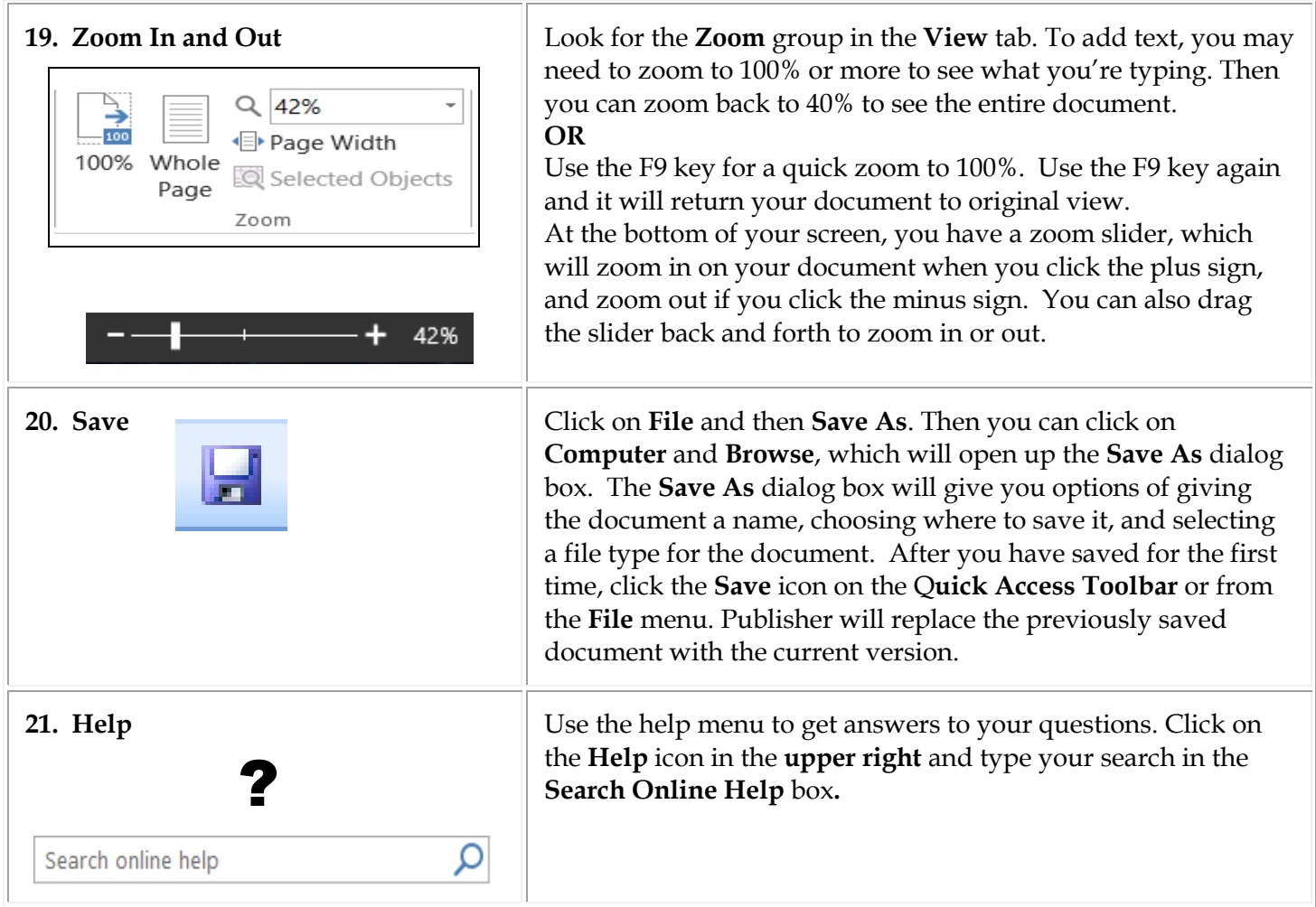